УДК 621.317; 681.325

## $M$ **,**  $\Gamma$ ,  $T$ арасенко, В. П. Коваль

Тернопільський державний технічний університет імені Івана Пулюя вул. Руська, 56, 46001 Тернопіль, Україна

## Віртуальний вимірювальний комплекс для дослідження перехідних процесів в електричних колах довільної конфігурації

Розглянуто розроблений віртуальний вимірювальний комплекс для дос*лідження перехідних процесів в електричних колах)Отримано осцило( грами напруг' струму й світлового потоку при перехідному процесі в теплових джерелах світла)*

*Ключові слова5 перехідний процес' аналого-цифровий перетворювач' давач'комутуючий пристрій)*

## Постановка проблеми в загальному вигляді

В електричних колах завжди мають місце перехідні процеси, які виникають при різноманітних комутаціях. Наслідком перехідних процесів можуть бути як перенапруги, так і кидки струмів, які дуже часто приводять до суттєвого скорочення терміну експлуатації окремих елементів електричних кіл, або до виникнення аварійних ситуацій. Саме тому кількісна та якісна інформація про хід перехідних процесів вкрай необхідна як для розробників, так і для експлуатаційників електротехнічної продукції. Інформація про хід перехідних процесів завжди необхідна й при розробці різноманітних адекватних математичних моделей окремих елементів електричних кіл. У певній мірі це відноситься й до світлотехнічної продукції, такої як лампи розжарення та розрядні лампи низького й високого тиску.

У зв'язку з тим що тривалість перехідних процесів в електричних колах дуже часто мала (долі секунди), необхідні спеціальні прилади для їхньої фіксації та спостереження.

**Аналіз останніх досліджень і публікацій** [1-6] показав, що на зміну традиційним приладам, таким як запам'ятовуючі та електромеханічні осцилографи, прилади з безперервним записом на папір тощо, прийшли різноманітні, так звані, віртуальні комплекси (прилади), побудовані на основі застосування комп'ютерної техніки. Процес перетворення персонального комп'ютера (ПК) у віртуальний вимірювальний комплекс вимагає підключення аналого-цифрового перетворювача (АЦП) для того, щоб можна було перейти від аналогових величин до дискретних,

© М. Г. Тарасенко, В. П. Коваль

з якими працює ПК. ПК може керувати АЦП через послідовний і паралельний порти [2], або безпосередньо через шини, якщо АЦП виконаний у вигляді спеціалізованої плати розширення, що монтується в роз'єм РСІ [1].

Існуючі віртуальні прилади, як правило, працюють за принципом мультиметра, осцилографа або генератора [4-6]. У той час, як у колах змінного струму при дослідженні перехідних процесів важливим є момент часу (фазовий кут увімкнення), у який відбувається комутація. Саме тому метою даної роботи й стали розробка й виготовлення віртуального вимірювального комплексу для дослідження перехідних процесів в електричних колах довільної конфігурації, використання якого б дозволило:

- керувати моментом початку перехідного процесу;

- замість традиційних електровимірювальних приладів використати давачі, сигнали з яких перетворюються АШТ у цифрову форму й опрацьовуються ПК за заданою програмою [2];

- досліджувані сигнали графічно відобразити на моніторі та (або) роздрукувати на аркуші паперу (отримати тверду копію) [1];

— зберегти результати досліджень як у числовому, так і в графічному вигляді;

— на основі отриманих числових даних побудувати осцилограми перехідного процесу не тільки в спеціалізованій програмі, а й в інших програмах математичного характеру, наприклад, Microsoft Excel, MathCAD тощо;

- проводити математичну обробку результатів досліджень;

- написати таке програмне забезпечення, яке найбільше відповідатиме вимогам, що поставлені перед вимірюваннями.

Керування моментом початку перехідного процесу реалізовується завдяки використанню функціональних можливостей паралельного порту ПК — LPT. Так, до LPT приєднується комутуючий пристрій, через який подається живлення до системи. Для того щоб комутуючий пристрій спрацював, потрібно записати в порт LPT число від 0 до 255. У результаті на каналах порту Data0 - Data7 з'явиться число у двійковому вигляді — логічний рівень «0» або «1» Наприклад, при запису числа 170 (10101010) одиничний сигнал буде присутній на Data1, Data3, Data5, Data7. У нашому випадку комутуючий пристрій приєднується до каналу Data1. У випадку «1» на цьому каналі подається живлення на систему, а якщо « $0$ » — ні.

Відповідно до вищезазначених вимог до складу віртуального вимірювального комплексу входять:

- персональний комп'ютер (необхідні модулі, АЦП і програмне забезпечен- $H(R)$ ;

— комутуючий пристрій;

— давачі вимірюваних параметрів (струм, напруга, світловий потік тощо);

На рис. 1 наведено структурну схему віртуального вимірювального комплексу.

Для забезпечення необхідної точності й швидкості при вимірюваннях потрібно застосовувати промислові АЦП, які монтуються в РСІ-роз'єм комп'ютера. У нашому випадку це АЦП SDI-ADC14-32H.

Порівняно висока розрядність вибраного АЦП (14 біт) забезпечує необхідну точність оцифрованих сигналів у діапазоні напруг $\pm$ 5 В  $\pm$ 0,05 В. При напругах нижчих за 0,05 В потрібно використовувати підсилювачі.

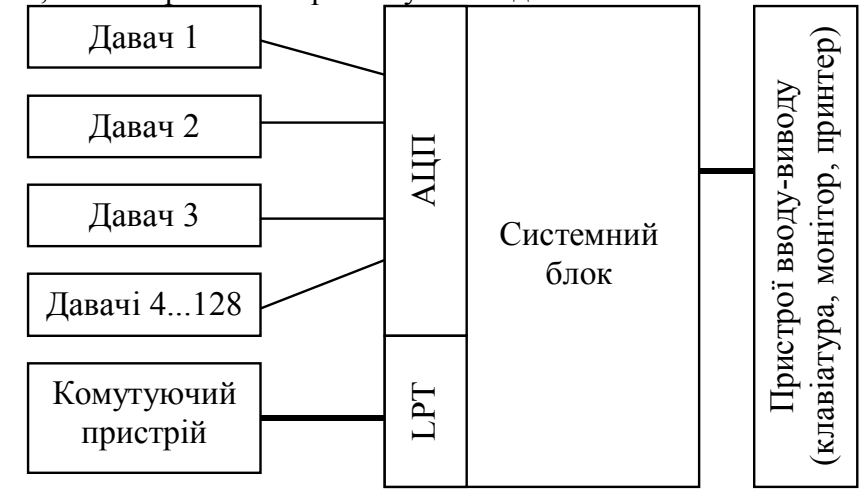

Рис. 1. Структурна схема віртуального вимірювального комплексу для дослідження перехідних процесів в електричних колах довільної конфігурації

Електрична схема комутуючого пристрою складається із двох частин: схеми живлення  $(1)$  і комутуючої схеми  $(2)$  (рис. 2).

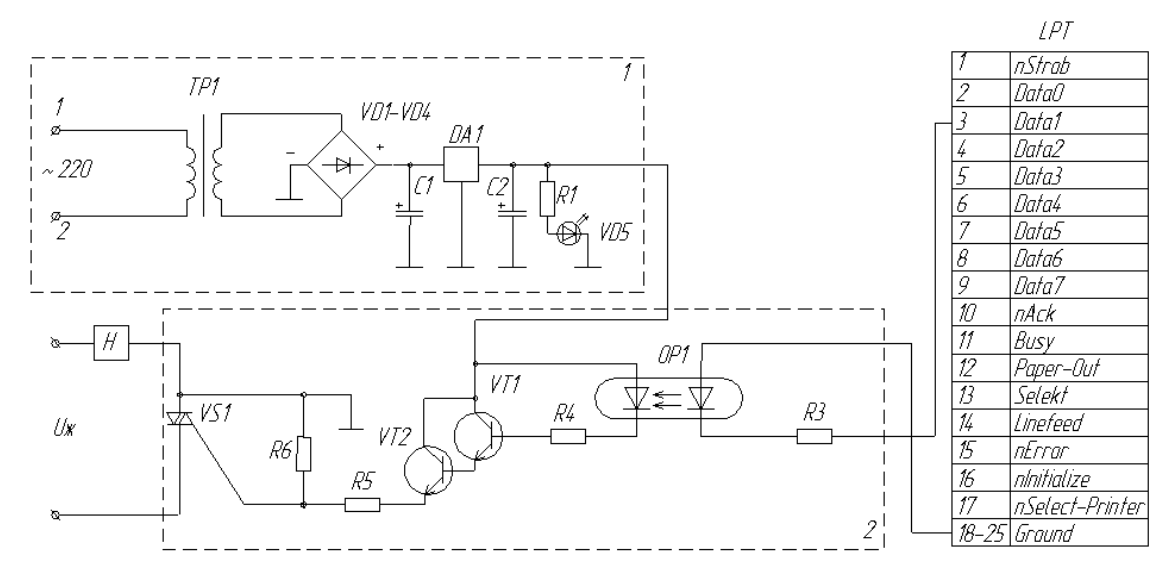

Рис. 2. Електрична схема комутуючого пристрою

У схемі комутуючого пристрою в якості комутуючого елемента вибрано симистор VS1. Це обумовлено тим, що час увімкнення й вимкнення в нього, як показали дослідження, помітно менший ніж у оптосимистора. При використанні симистора виникає проблема створення схеми гальванічної розв'язки, в якості якої використано діодну оптопару ОР1.

Схема живлення призначена для формування відкриваючого й утримуючого постійного струму керуючого електрода симистора VS1. Він подається через транзистори VT1 і VT2, які працюють у ключовому режимі. При поданні на базу транзистора VT1 відкриваючої напруги з каналу Data1 LPT-порту через діодну оптопару OP1, він відкривається, у результаті чого симистор комутує електричне коло, до якого входить досліджувана система (H).

Згідно з вище поставленими вимогами комутуючий пристрій має наступні параметри:

— вхідний струм комутуючого пристрою з LPT-порту не більше 5 мА;

— максимальний струм і напруга комутації обмежуються параметрами симистора (в нашому випадку струм рівний 10 А, а напруга — 600 В);

у колі керування комутуючого пристрою використана гальванічна розв'язка)

Універсальність персонального комп'ютера дозволяє написати програмне забезпечення, яке б задовольняло вимогам, що поставлені перед вимірюваннями. Так, даний віртуальний вимірювальний комплекс було використано для дослідження перехідних процесів у теплових джерелах світла — лампах розжарення (ЛР) при змінній напрузі живлення-220 В, 50 Гц. В основу досліджень покладено спостереження за змінами таких параметрів як: напруга мережі живлення, напруга на лампі, струм лампи та її світловий потік. Відповідно до цього сконструйовано давачі напруги, струму й світлового потоку. Давач струму являє собою високоточний резистор опором 0,1 Ом і потужністю 5 Вт, включений послідовно з лампою для спостереження за змінами струму в електричному колі. Давач напруги — високоточний подільник напруги. Давач світлового потоку — кремнієвий, корегований під видимість людського ока, фотоелемент для спостереження за зміною світлового потоку лампи.

При дослідженнях було використано персональний комп'ютер із такими характеристиками:

— процесор: Celeron 900;

 $-$  RAM 256 Mб;

— жорсткий диск:  $20\Gamma$ б;

 $-OC$ : Windows XP:

 $-$  мова програмування: Pascal.

Згідно з алгоритмом роботи (рис. 3) віртуальний вимірювальний комплекс працює наступним чином. У програмі потрібно задати затримку за часом  $t<sub>3</sub>$ , яка відбудеться після індикації переходу напруги мережі живлення через «0», і кількість точок (даних) *m*, яку потрібно зчитати. Якраз цією затримкою й задається початкова фаза напруги мережі  $\varphi_n$  у момент включення лампи. Після цього з давача напруги мережі її величина *и*<sub>м</sub> надходить на АЦП і опрацьовується програмою. Якщо абсолютна величина напруги мережі  $|u_{\mu}|$  менша за деяке задане в програмі значення *и* (момент переходу напруги мережі живлення через «0») починається відлік часу, який рівний  $t_3$ . Після затримки на LPT-порт поступає сигнал на включення — комутуючий пристрій подає живлення на джерело світла. У цей момент: 1) АЦП починає опитувати давачі напруги  $(u_n)$ , струму  $(I_n)$  і світлового потоку  $(F_n)$ ; 2) отримані дані опрацьовується програмою; 3) записуються у файл. Саме ці три дії й забезпечують отримання реальних миттєвих значень параметрів із сигналів, які надходять із давачів у визначені моменти часу. Опитування триває до того моменту, коли кількість отриманих даних *n* не перевищить *m*. Саме задання затримки перед включенням дає можливість дослідити вплив включення лампи при різних значеннях напруги мережі живлення (протягом першої півхвилі від моменту переходу через «0») на характер поведінки вищевказаних параметрів.

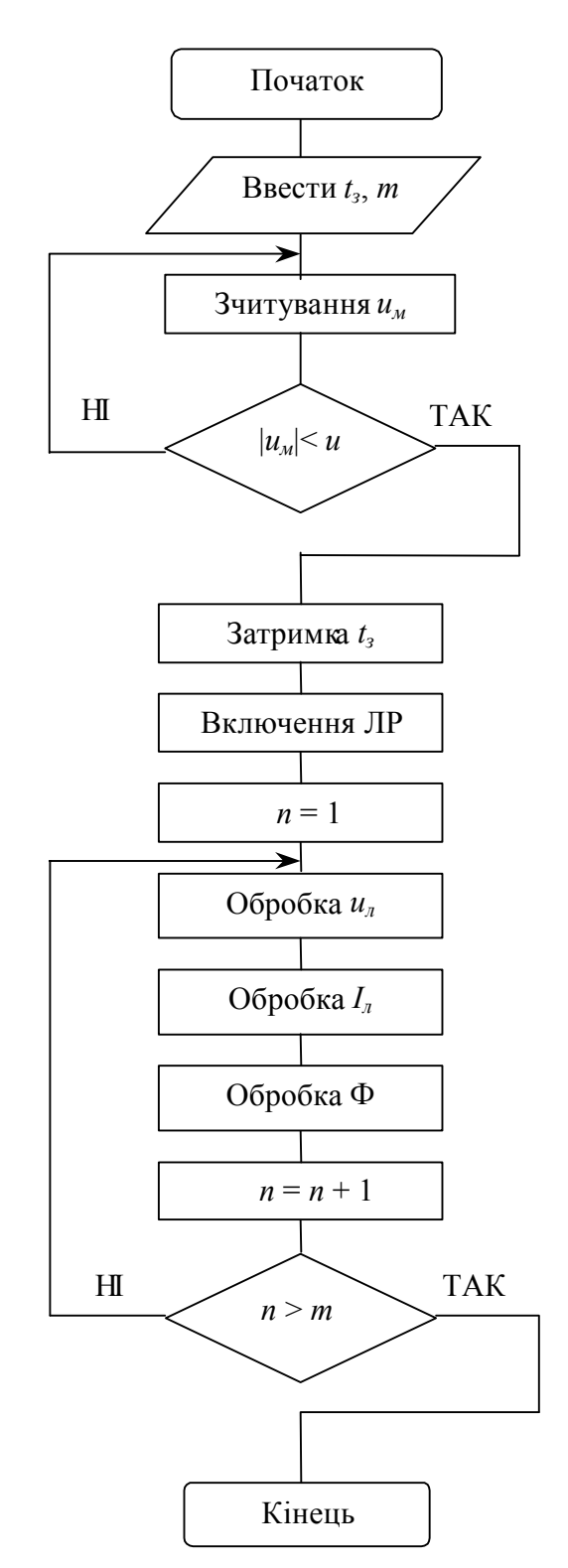

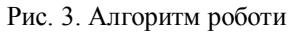

При використанні редактора електронних таблиць Excel, на основі отриманих числових даних, будуються графіки миттєвих значень (осцилограми) напруги *(u)*,

**ISSN 1560-9189** Реєстрація, зберігання і обробка даних, 2006, Т. 8, № 1 **89** 

струму (*i*), і світлового потоку (Ф) ЛР, починаючи з моменту індикації переходу напруги мережі живлення через «0».

При використанні даної установки були зняті осцилограми (рис. 4) перехідного процесу в ЛР потужністю від 25 до 300 Вт.

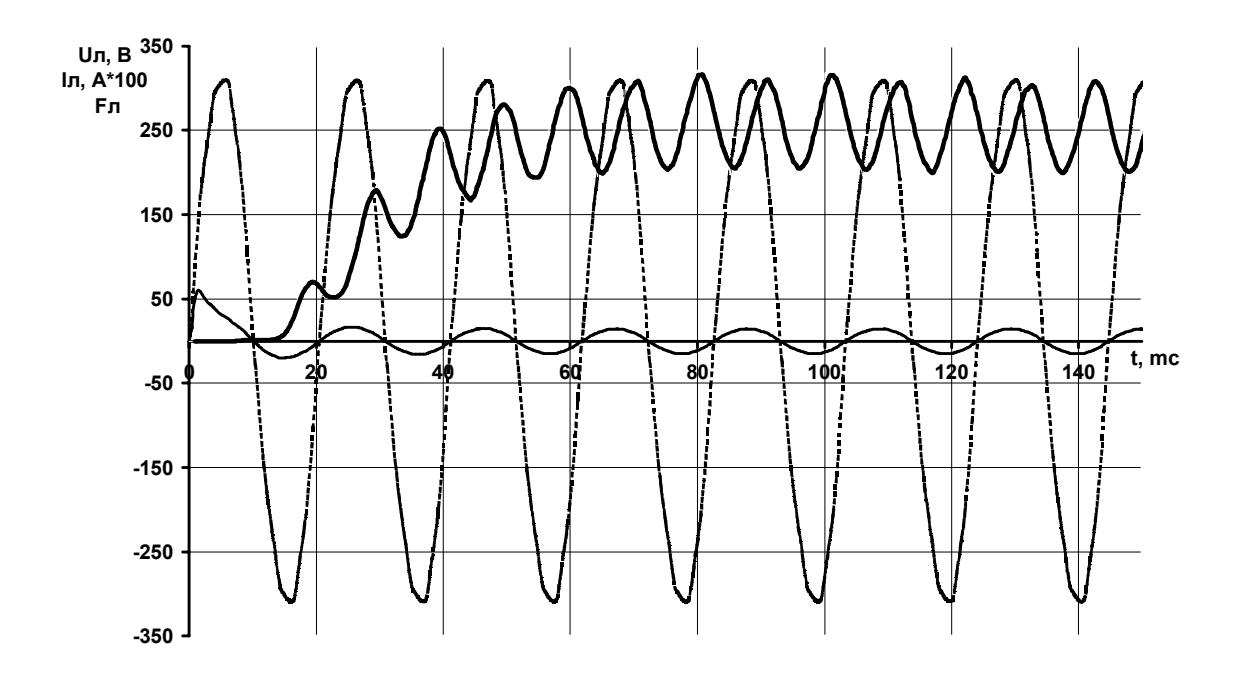

Рис. 4. Осцилограми наруги, струму й світлового потоку при перехідному процесі в ЛР Б 230-25

Така властивість даного віртуального вимірювального комплексу, як керування моментом початку перехідного процесу, дозволяє моделювати роботу деяких електричних пристроїв: тиристора, діода, симистора тощо. У випадку симистора комутуючий пристрій комутує із частотою, що дорівнює частоті досліджуваного періодичного сигналу (в ідеалі 50 Гц). Проте, момент комутації можна зсувати за фазою відносно досліджуваного сигналу на деяке значення  $\varphi_n$ . На рис. 5 наведено осцилограми напруги мережі, напруги на ЛР і струму при  $\varphi_n = 90^\circ$ .

При проведенні вимірювань вище зазначених величин максимальна похибка вимірювань склала  $\Delta = 0.36$  % при використанні двох високоточних резисторів С2-14 (подільник напруги) з класами точності 0,1 і АЦП SDI-ADC14-32H з загальною похибкою при роботі без підсилення в діапазонах від +5 до -5 В, яка складає 0,16 %. Частота дискретизації для даного випадку становить 10 кГц, що цілком задовольняе потреби на частоті вхідного сигналу 50 Гц. При використанні іншого апаратного й програмного забезпечення ці параметри можуть змінитися.

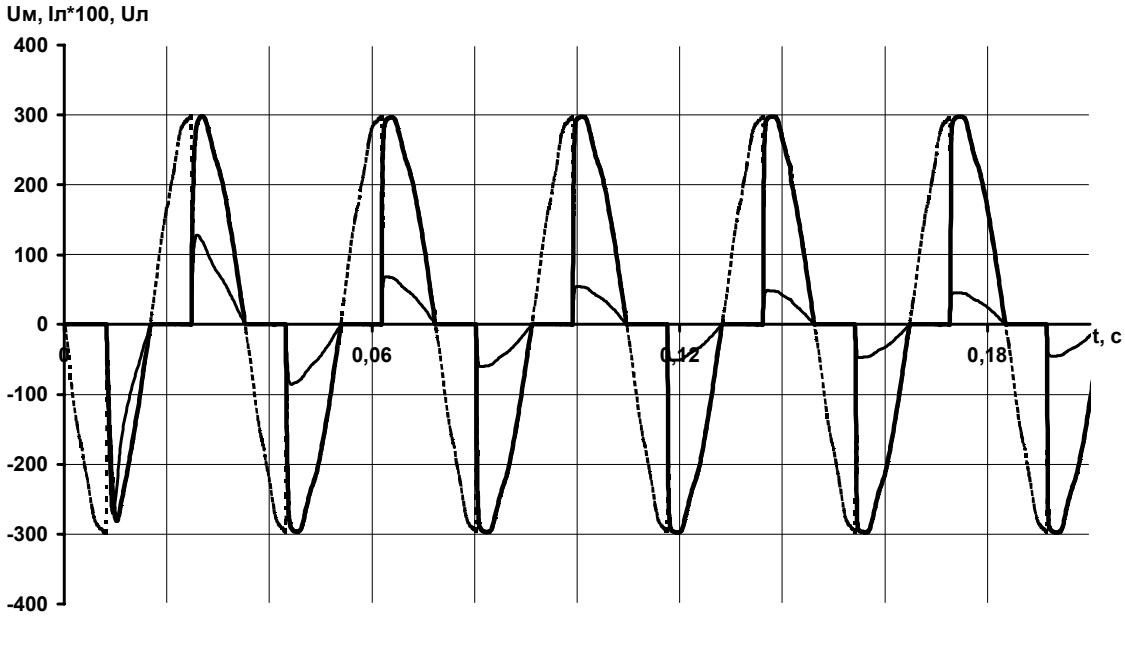

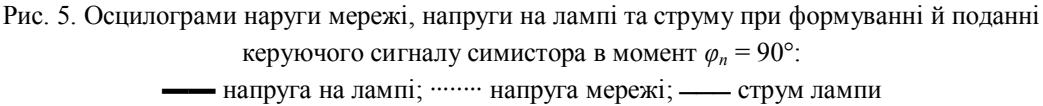

## Висновки

При проведенні вимірювань виявлено ряд переваг даного віртуального вимірювального комплексу в порівнянні з існуючими:

- можливість комутацій досліджуваних електричних кіл у потрібні моменти часу, з дискретністю 10 кГц, яка обумовлена характеристиками комутуючого елемента:

- різноманітність і гнучкість програмного забезпечення для проведень різного роду вимірювань;

- можливість подальшого опрацювання результатів досліджень у різного виду програмах (MathCAD, Excel тощо).

Перспективами подальшої роботи є: 1) застосування об'єктно-орієнтовного програмування для покращення роботи програм у середовищі Windows і належного графічного оформлення інтерфейсу; 2) застосування віртуального вимірювального комплексу для дослідження перехідних процесів у ЛР та розрядних лампах високого й низького тиску з метою створення адекватних математичних моделей.

1. Гегель П. Как превратить персональный компьютер в измерительный комплекс: Пер. с фр. А.Э. Бряндинского / Под ред. Г.В. Куликова. — М.: ДМК, 1999. — 122 с.

-) *Георгобиани С.А)'Клыков М.Е)и др)* Автоматизированая контрольно-измерительная уста( новка для проверки электрических и тепловых характеристик электромагнитных ПРА // Светотехника. — 2004. — № 3. — С. 2-5.

3. Комбинированный прибор — приставка к компьютеру АСК-4106 (генератор+осциллограф) (AKTAKOM). — http://www.aktakom.ru.

4. Романов В. Виртуальные осциллографы // Электронные компоненты и системы. - 2000.  $-$  No 3.  $-$  C. 43.

5. Романов В. Виртуальные мультиметры // Электронные компоненты и системы. - 2000. - $N_2$  5. - C. 41.

6. Романов В. Виртуальные приборы // Электронные компоненты и системы. - 2000. - $N_2$  9. – C. 46–47.

Надійшла до редакції 19.01.2006